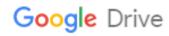

## 1 music free download sites for mac

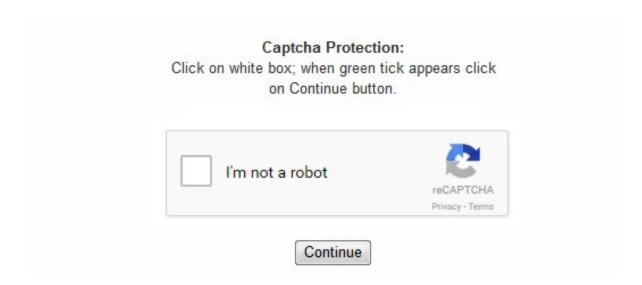

You can now copy songs to your iPod, iPhone, MTP, or USB mass storage device. If that sounds like you, Play might be right up your alley. Clementine will also now show moodbars for the music you play from your local disc. The song will now be recognized as an iTunes song. However, Ecoute makes library management easier, and plays back videos as well as podcasts in your iTunes library. In this release we've switched to GStreamer on all platforms, meaning the analyzer and crossfading between tracks will now work on Windows. Your phone can now be unplugged and your song will be in the Music app. This release is compatible with the Clementine Remote application for Android which lets you control Clementine remotely from an Android device. fm, Twitter, and Facebook, allowing you to share what you're listening to. Part 4 Putting the Song into Your Device's Library 1 Go back to the device's section on your computer's iTunes. High quality FLAC, uncompressed WAV or AIFF, and the new generation of studio quality master files can be huge, and there's nothing more frustrating than a huge file that's taking forever to download. But there are several hidden risks that may hazard your efforts: Only Purchased music is supported. Get inspired with personal recommendations, and readymade playlists for just about everything. com/spotify Follow us on Twitter: http://twitter. Though Ecoute works in tandem with iTunes, you don't need to launch iTunes in order to use Ecoute. Play was developed by the same crew that made Decibel, which explains why the two look so similar. com/spotify There are multiple programs out there you can use to manage your music library if you're on a Mac, but it's precisely because of the numerous options available that may make it tough for you to determine which player is the best fit for you and your needs. Steps Part 1 Obtaining the Song 1 Download a free or paid download management app. Whether you're a audiophile with a thirst for feature-heavy players, or a casual listener looking for a no-frills program, we're sure you'll find something here that suits you. I was trying to download a Kindle book through one of their hidden gems (Kindle First -You can get a new release a month before other NON-Prime members for free. Ecoute champions simplicity, right down to its appearance. Now download it to get 7-day free trial. Without bulky iTunes and tedious iTunes sync, you can add music to any iPod, iPad or iPhone and never mind the original songs being erased. Edit Article Four Parts: Obtaining the SongAdding the Song to iTunes Library on ComputerAdding Info To Your SongPutting the Song into Your Device's LibraryCommunity Q&A If you don't have the money to buy songs on iTunes for you

```
Apple devices, there's always another way! In this simple method of getting free songs, you will be extracting the song from YouTube and
placing them in the official Music app on you device. There are some excellent options around. Although there are many ways to populate an
iPod, an iPhone or an iPad, people still love the FREE & LEGAL MP3 downloading sites, e. "because I couldn't do anything with it! It was
taken off the computer immediately. I thought they maybe say would say something about the other feature I wasn't entitled to, but she just
wanted to get me off the phone, I think! You're welcome. After being told I don't really count, that this is just how it is, and finally being
shown where the information is hidden, I was irritated. The reason why Google can't be used as the search engine is because when you click
on a video it always takes you directly to the website. You're also given the ability to customize the look of the application with a seemingly
endless library of downloadable skins. Queue manager. Supported by a dedicated community of users, and a constantly updated forum,
Winamp is sure to be a fit for a wide range of music lovers. When you're in a hurry, and just want to stick the latest album you've bought on
your iPhone, this is really frustrating. It is inspired by Amarok 1. If you don't have a specific track or album in mind and want to expand your
music collection with new material, it'll help you find something to suit your moodFast downloads and great sound quality, but be aware of
the limitsHigh file qualityMulti-threaded downloadsFree version offers limited featuresIf you still prefer to download music from YouTube,
but your requirements are a little more complex, check out MP3Jam. Akin to messaging programs like Trillian that allow you to connect to
multiple services with the use of a single application, Tomahawk is perfect for those who want to combine their music services with only one
program. Decibel requires OS X 10. New features include an equalizer, more library grouping options, a nicer OSD, remote control from
command-line and MPRIS, and easier tag editing. 1 or 7. g. Keep in mind that getting free music on your Apple products may not be legal
depending on the copyright of the song itself, and music quality may not be as good as original. Fetch missing tags from MusicBrainz.
Typically, these apps will have an arrow facing downwards on the app cover. • Enjoy ad-free music. Cross-platform - works on Windows,
Mac OS X and Linux. Free on tablet• Play any song, any time. 2 On the app, go to its settings and change the search engine to "Bing" if it is
not already. "This was the statement from the beginning of that fateful conversation. The makers claim that FrostWire tops other market
favourites like uTorrent and Bitlord thanks to advanced features and a simple user experience and it's easy to see why. That's where the
similarities between the two end though. Please note: This app features Nielsen's audience measurement software which will allow you to
contribute to market research, such as Nielsen's Audio Measurement. Frostwire is a modern take on classic peer-to-peer download clients.
Name the video whatever the name of the song is. And you can easily create and personalize your own stations that evolve as you interact
with them. Use the programmable mapping system to customize your workflow and add support for any MIDI or HID device. See the full
changelog for more information. Listen absolutely free with ads, or get Spotify Premium. Sync music from iPod to iPod, or from iPhone to
iPhone (any two iDevices). There are no fancy swarming features like you'll find with torrent clients and it's limited to grabbing music from
YouTube, but as a cheap and cheerful way to download audio from videos, Boom is hard to beat. gBittorrent is the best music downloader
around if you prefer to torrent your tunes. It's an all-singing, all dancing option for power users, with remote control via a desktop or web app
(ideal for managing very large downloads when you're away from home), media device detection, and format conversion. spotify. It's free for
everyone — even if you don't have an Apple Music plan. Vox requires OS X 10. . 3 On iTunes, leave your device's section and go to the
Music Section (where all of your songs are). )While on the secret pages of "Help", I also read that Household members don't get Amazon
Music free like real members do either. com/digitalprivacy for more information. Edit tags on MP3 and OGG files, organise your music. You
can choose what music from iTunes you want to sync to your device, as well as books, movies, TV Shows, podcasts, and more. Apple Music
also features radio stations, from the live streaming Beats 1 with famous DJs, to auto-generated stations based on genre. Don't Miss: How to
Transfer Music to iPod without iTunes AnyTrans is a skillful iOS transfer for all iPod, iPhone and iPad that works on PC and Mac. Download
AnyTrans and install it. With the addition of Apple Music, iTunes is pretty much the complete package. Vuze is a powerful music
downloader that's a great choice for all your media torrenting needs – not just music. Visualisations from projectM. Streaming services like
iTunes, Spotify and Google Play Music are a brilliant way to find and enjoy new music if you have a reliable internet connection and no
restrictions on data use, but sometimes you need tracks available for offline listening.) I had previously downloaded one, but it wouldn't let
me for the second month. Whatever your preference, we've picked out the best free downloaders that will make updating your music library
effortless. Ecoute also grabs metadata with iTunes, and is compatible with services like Last. Vinyl Record Control Use turntables with
timecode vinyl records to control playback and scratch your digital music files as if they were pressed on vinyl. Step 1. Read more Mixxx is
developed by an international community of DJs, programmers, and artists. You can set up a "Household account" to add members of your
(get this) household! I know, it was a really creative way to market that feature. But songs downloaded from other sources cannot be synced
to your iPod iTunes music syncing will erase the exited media file on iPod. So my review of the app is that "it looks pretty. Run it and plug in
your iPod, and click button to manage your iPod content by categories. "Put in the cover that you downloaded. Before you get started, note
that you should only download music if you've purchased it (many artists now use torrent sites as a legitimate platform for selling their work),
it's in the public domain, or you have permission from the copyright holder. But she couldn't. If you do join Apple Music, you can listen to a
wide range of ad-free, on-demand radio stations from around the world. This will keep you from having to scramble to turn the volume knob
down in cases where you're on the other side of the house and your playlist just switched from a Bruce Springsteen to a Slayer track,
ensuring that you won't be hearing complaints from the neighbors. . 7 or later to run. fm and Amazon. The software installer will prompt you
to download the Opera web browser, but it's easy to uncheck this if you'd rather skip it. If you don't, you can only download five tracks every
25 minutes and you can't download full albums. Play supports replay gain, which makes your music play at the same volume level, even if
the tracks are louder than one another in actuality. "Your device will be backed up and synced. Decibel offers gapless playback for lossless
audio formats as well. If you want to download music quickly with minimal fuss, you'll be well served by a dedicated program designed for
grabbing songs, converting them to a convenient format, and adding the appropriate metadata in one fell swoop. net. fm/Digitally Imported
support. Privacy policy: http://www. This release features tabbed playlists, playlist search, projectM visualisations, Magnatune integration,
ReplayGain volume normalisation and music transcoding. Last major new feature is the ability to "star" your playlists, so you can safely close
them and restore them later from the new "Playlist" tab we've added in the left sidebar. Listen to internet radio from Spotify, Grooveshark,
SomaFM, Magnatune, Jamendo, SKY. " 6 Give the video a name and extension. And you can now listen to your music stored in Box,
Dropbox, Skydrive and Ubuntu One. Click Audio and select Music. Like other programs on this list, Vox offers Last. 5 Open up the desired
video. Editing music info is a breeze with Play's metadata editor, which allows you to edit more than one file at a time. Open wherever you
save your documents (eg. MusicBrainz, a database filled with music information, fills in any gaps in your library's metadata. Its equalizer lets
you tinker with audio output, and you can use Vox to convert your tracks to 5. Of course, you can't find that information without digging so
deep into the help pages, with the assistance of a customer service operator! I spent an hour with a very frustrated CSR, that's how deeply
buried the information I'm about to give you is! You can thank me later, or never. Not only that, Play also supports the same file formats that
Decibel does, and even supports gapless playback for lossless formats as well. Those are all extremely useful tools, but the main draw here is
metasearch, which takes your query and checks all the major torrent sites to find suitable results. To find apps like these, search "Download
Manager" on the App Store. Whether you are a new DJ with just a laptop or an experienced turntablist, Mixxx can support your style and
techniques of mixing. While some people complain that iTunes does too much and is bloated, it's still a fast, efficient, and well organised
```

```
media library. We've made a load of smaller improvements as well such as showing album covers in the Library tab, greying out deleted
songs, a "Show in file browser" option, support for network proxies, a "Full library rescan" option, and a new tooltip for the track slider that
helps you seek more accurately to a specific place in a song. Needless to say, that didn't start us on the right foot. nielsen. We're well aware
that there's a significant amount of people out there that just want their tech to work without having to put too much thought into it; no more,
no less. Because Mixxx is free (as in freedom and price), open source software, anyone can contribute to make Mixxx even better—including
you! You can get involved with Mixxx today by reporting bugs and suggesting features, making a controller mapping, adding features &
fixing bugs, helping with translations, or working on one of our other starter tasks. In this release Clementine gains a brand new edit tag dialog
with autocompletion and the ability to automatically identify music and fetch missing tags from MusicBrainz. It connects to multiple torrent
trackers and cloud-based download sites to help you find exactly what you're looking for, and it includes a media player and music library
manager to keep your tracks organized. Lyrics and artist biographies and photos. So no matter when or where you tune in, you'll hear the
latest in music, interviews, and culture broadcasting worldwide from our studios in Los Angeles, New York, and London. With an advertised
library of millions of royalty free artists the app delivers enough music to last a lifetime. We've also reduced startup time by more than half,
fixed a load of memory leaks and reduced CPU usage while playing music. The app that you purchase should have an internet browser on it.
See the full changelog for more information. eMusic, who was the only provider of music to iOS devices other than iTunes due to it offering
DRM-free music. There are a couple of caveats to bear in mind, though – software this good rarely comes free, and Vuze is supported by ads
and additional software bundled in the installer. If you don't want to participate, you can opt-out within the app settings. It's not burdened by
ads, and its interface is refreshingly straightforwardEven huge uncompressed audio files are no trouble when you use a torrent client to
download music, and qBittorrent is the bestFast downloadsHandles large filesNo adsTorrent distribution is brilliant for sharing large files,
which makes it the favored medium of audiophiles. Transcode music into MP3, Ogg Vorbis, Ogg Speex, FLAC or AAC. 6 Snow Leopard to
run it. However, you can still download YouTube videos if you are still on the search engine's website. See the wiki for more information.
Mixxx integrates the tools DJs need to perform creative live mixes with digital music files. The problem with music videos is that there are
often extra sounds or dialogue that are added to the video. fm compatibility, and also supports MusicBrainz to fill in metadata gaps in your
library. If you get a kick out of tweaking your tracks, you can use Decibel to adjust the sample rate of whatever output device you're using,
which allows you to minimize any sound quality degradation associated with converting sample rates. Remote control using an Android
device, a Wii Remote, MPRIS or the command-line. Like Decibel, Vox plays a wide range of lossless, and lossy, audio files. That was the
reason for my call. It's less advanced than Vuze, but its built-in media player and manger are both excellent additionsAn old-school peer-to-
peer client that searches multiple sourcesIncludes media playerConnects to multiple sourcesUnattractive interfaceRemember how peer-to-
peer (P2P) networks changed the way people found music? They're still doing their thing, and while the likes of Napster and LimeWire are
long gone, you can still kick it old-school by making free P2P client FrostWire your new music downloader. After collecting the music, you'll
need to import the songs to your iPod or iPhone/iPad with iTunes first, and then make a sync for your device. com/legal/end-user-
agreement/Love Spotify? Like us on Facebook: http://www. Free on mobile. Play any artist, album, or playlist in shuffle mode. Learn more
about Apple Music Spotify is the best way to listen to music on mobile or tablet. It's comparable to Spotify, although it doesn't have the same
social features of that app. This free music downloader has multi-threaded file downloads, which means it can download from multiple
sources simultaneously, and it can run multiple downloads at the same time too. Discover and download Podcasts. On the "Files" section of
the app, the video should come up as an audio track that can be played. Once you get used to how iTunes sync works with iOS it's okay, but
there are some annoyances. When you search for music, Tomahawk sifts through your local music library as well as the services you sync
with it, and when a song plays, the app will tell you what source the song is. Clementine is a modern music player and library organizer
Clementine is a multiplatform music player. Part 2 Adding the Song to iTunes Library on Computer 1 Connect you device into your computer
and open iTunes. Winamp allows for retrieval of cover art, and prompts you to confirm the validity of the cover before uploading. Despite
this, backups are effective, and when you plug in a new device, you can quickly import your backup to it without any problems. See the full
changelog for more information. Anyone that has used torrents before will immediately understand this app. Artist specific searches will
produce info pages, lists of popular songs from that artist, and suggestions of bands similar to the one you're listening to at the time.
com/legal/privacy-policy/Terms of use: https://www. DJ Controller Support Built-in mappings for DJ controller hardware gives you hands-on
control of Mixxx's features. This release also adds support for Subsonic. With a subscription, you have access to over 30 million songs in the
Apple music library. See the full changelog for more information. This release adds support for using portable devices with Clementine. CUE
sheets are now supported - they are detected automatically when scanning your library and each track will show up separately. 4, focusing on
a fast and easy-to-use interface for searching and playing your music. Download missing album cover art from Last. This release features two
new information panes that show lyrics, song statistics, artist biographies, photos and lists of tags and similar artists. Winamp (Windows and
Mac) Winamp, a child of the 90s, supports most audio formats, as well as CD playback and CD importing. Decibel is an iTunes look-alike
that attempts to cater to audiophiles by supporting all lossless and lossy audio formats, including FLAC, Wavpack, Ogg Vorbis, and others.
(Like I said, deep inside the help section through several innocuous buttons you don't really notice are even there or where they will take you.
Experience radio in an entirely new way with Beats 1. The song should be put on your device (If it doesn't just try again). Effects Add your
unique spin to tracks with sound effects. Search for any track, artist or album and listen for free. Part 3 Adding Info To Your Song 1 Go to
the song on iTunes and right click it. Is this article up to date? Yes No FrostWire is the free multi-platform app which aims to bring together
the functionality of a music player BitTorrent client and search engine in one. Play audio CDs. However what really makes FrostWire shine is
its attention to detail. fm, Grooveshark, Spotify, and Rdio by installing "revolvers" in Tomahawk. (Explanation is further in the instructions) 3
On the app, search for the name of your song and go to "videos". 2 Wait for your song to come up. As a place to keep your music collection,
it's reliable and really useful. The movie and TV areas feel somewhat underdeveloped compared to music, but elsewhere iTunes excels. How
to Download Music to iPod without iTunes – Step 3 It is very easy and quick to download music to your iPod from computer with the help of
AnyTrans. Change the extension from "mp4" to "m4a". We've redesigned the sidebar (although you can switch back by right clicking on it),
and also added ratings, play counts and skip counts. Though you can use Vox as a full windowed player, you can also scale it down to give it
a more minimalist appearance. Article Info Thanks to all authors for creating a page that has been read 34,443 times. I believe it took a
supervisor to actually locate a place that addressed the situation. Yes, there's the ever-popular iTunes. Download music to iPod/iPhone/iPad
from computer or iTunes library. Other features include audio CD support, more transcoder options, an improved settings dialog, smarter
album cover searches, and loads of bug fixes. Copy music from iPod/iPhone/iPad to iTunes, computer or a USB. Copy music to your iPod,
iPhone, MTP or mass-storage USB player. Enjoy! Tips Don't just use the first video that you find. Here you can find music, podcasts, and
video, plus anything you purchase is immediately available from any device where you sign into iTunes with your Apple account. fm
integration, and can even join a listening community specific to Play users. Thanks to their history of developing hugely popular BitTorrent
clients like LimeWire the developers have managed to create an app that mixes powerful downloading and a new focus on the user
experience. On "Details", Fill out as much of the information as you would like (but at least have "Song" "Artist" and "Album") 2 Go on the
internet. Play is social media-friendly as well. As soon as you want to sync, that means doing a backup, copying apps from your device to
```

```
your Mac and so on. It's been just over a month since we released the first version of Clementine. • Listen offline. That's why you need a
great music downloader. Firstly, iTunes lets you import and manage your music files. spotify. Read more about it here. You can also browse
and buy from the iTunes store. Premium features• Play any song, any time on any device: mobile, tablet or computer. Look for the one with
the best sound quality. The best video to use is an audio or lyric version that an artist uploads themselves. The only downside is that the free
app is deliberately limited in the hope you'll buy a one-day or lifetime subscription. Alternatively, you can paste a YouTube address into it to
start a download. Use master sync to match the tempo and beats of four songs for seamless mixing. So, back to the beginning. See the full
changelog for more information. The main problem is that you can't quickly plug in your device and update just the music, for example.
Either way, I'm good with it. This release adds Spotify, Grooveshark and SKY. If that speaks to you, perhaps you should give this player a
whirl. Build your biggest, best ever music collection. This release is compatible with the Clementine Remote application for Android which
lets you control Clementine remotely from an Android device. Search and play your local music library. FrostWire is the one-stop shop for all
music and video lovers. A popup should come up to open, close or download the video. How to Download Music to iPod with AnyTrans –
Step 1 Step 2. Get creative by chaining multiple effects together and twisting all their knobs. Alternatively, if you prefer to download your
music via torrent, the right client software will make the whole process faster and more straightforward. While iTunes doesn't support some
formats like FLAC, it's still probably the best way to organise your music. See the full changelog for more information. If it takes you to the
YouTube website, you can't use that video, and you have to find another. com, Soundcloud, Icecast and Subsonic servers. Make sure that
when you click the video link, it keeps you on the Bing website rather that the actual YouTube website. Search and play songs you've
uploaded to Box, Dropbox, Google Drive, and OneDrive Create smart playlists and dynamic playlists. Once installed, Tomahawk scans for
and imports the music already on your computer, making it easy to start listening right away. During installation, Winamp scans your
computer for media files and sorts out video and audio, separating them from each other. We've fixed loads of bugs too - searching large
libraries is now much faster, playback is much more reliable on Windows, character encoding problems are fixed, and remote playlists should
load correctly all the time. CUE sheet support. Only one book per month though, so don't plan on breaking the bank. A 24/7 station that
celebrates the best new music every day. On the left column under settings, click on Music. "Click on the app that you purchased.
Clementine Remote Control Clementine remotely from your Android phone Playlist tab, while listening to songs from multiples Internet
services Subsonic integration Browsing playlist from the Android app Controlling playback from the Android app Fixes a bug where ratings
are deleted when upgrading from older versions. We've also added a Global Search feature that allows you to easily find music that's either in
your library or on the Internet. 2 On either Artists or Albums (whichever you prefer), find your song's artist/album. If you'd rather download
tracks from YouTube, check out Freemake's latest music downloader. Music from Soundcloud and jazzradio. go to finder if on Mac) and drag
and drop the song there. The interface is clean and uncluttered and finding and downloading in one is a nice time saver. Go to your device's
section and click on "apps. 1 format. If you prefer to torrent your tracks, qBittorrent is the best music downloader around. 4 Find a YouTube
video that has the audio of your song on it. Before you can download a torrent, you'll need a client program, and qBittorrent is the best. com
and Seafile. Click on "download. facebook. The reason why is that YouTube does not allow videos to be downloaded on its site. Also
supports videos, photos, ringtones, contacts, messages, notes, etc. Decibel sports an easy to navigate interface, so even if you're new to
making such tweaks, you won't get overwhelmed. MP3Jam is all about music discovery. Drag the song that is on your files (where you
dragged the song to) into your library. 3 On the bottom right-hand side of iTunes, click on "Apply. Ecoute is a standalone player that
essentially acts as an extension of iTunes. Native desktop notifications on Linux (libnotify) and Mac OS X (Growl). Other features include a
Queue Manager, an Organise Files dialog, automatically stretching columns in the playlist, loading embedded id3v2 cover art, more library
scanning options, drag and drop between playlists, and a hypnotoad. This release also adds support for accessing your music in Vk. It's a great
music library, giving you lots of ways to browse and organize your music. Anyway, the members of the household accounts are a little more
limited in their perks though. Play supports Last. Frostwire feels like a modern take on traditional P2P apps, and is a really simple and
effective way to grab new tunesLooking for a great MP3 player to put all of your music on? Check out our list of the best MP3 players. This
free client that downloads from multiple hosts simultaneously so you get your files as quickly as possible, and its interface is clear and
accessible. com is available in the Internet tab in the sidebar, as well as any songs you've uploaded to Google Drive. "Scroll down the page
and there should be a section called "File Sharing. YouTube to MP3 Boom automatically downloads MP3s in the highest possible quality –
320Kbps if available – and you can use it as a YouTube search engine, enabling you to find music from the comfort of your desktop without
having to open a new browser tab. . . BPM, Key Detection and Sync BPM and musical key detection help you find the perfect next track
from your library. Household Prime Members aren't "really Prime members. Search from millions of music and video files download directly
to your device and then use the same app to play media back. That doesn't matter, though; whatever you call it, it's a very handy tool
designed specifically for getting music from the web. Tomahawk (Mac, Windows, Linux) Tomahawk is available for OS X, as well as
Windows, Linux and Ubuntu, but that's not what makes it stand out. Apple Music is a streaming service inside iTunes. You can easily make
playlists manually, and set up automatic ones like 'recently added', that shows you what you imported over a set period of time. Mix music
vinyls into your set by toggling vinyl passthrough mode. Tabbed playlists, import and export M3U, XSPF, PLS and ASX. • Get better sound
quality. See the full changelog for more information. If you've ever spent forever trying multiple sites for the tunes you want, you'll see the
appeal immediately. These features help Tomahawk stand apart from the bunch. 3 On the "Get Info" popup, go to "Artwork" and click on
"Add Artwork. In Prime Membership, you get access to Music, Video, Books, 2-day shipping, early access to deals, etc. Make and share
playlists. You can also upload any new music through scheduled scans, or by dragging and dropping them in to the Tomahawk library. It's an
all-in-one home for your music and video, although it's music where it really excels. On the options, click on "Get Info". You can start a
station from any song you play too, and Apple Music's algorithms will create a station starting from that. To learn more about our digital
audience measurement products and your choices in regard to them, please visit http://www. Tomahawk allows you to sync other music
services with it, including Last. She had no idea where to find supporting exclusions anywhere on Amazon. Had she been able to back that up
with a link so I could see what she meant, it probably would have been a better time for both of us. Support for using a Wii Remote as a
remote control has been added. iTunes is an audio and video player that lets you manage your iOS devices as well as download content from
the iTunes store and use Apple Music. You can create smart and dynamic playlists from songs in your library, and also now listen to music
from Jamendo and Icecast radio stations. Vox's AirPlay support also allows you to listen to your music on any of your wireless output
devices. There's a built-in music player too. Take a look at our side by side comparison of Spotify and Beats Music to see how these services
stack up. However, we bet that if you run through the choices on this list, you'll find another desktop music player that will have you
forgetting about iTunes in no time flat. This new version features album cover-art, better "Various Artists" detection, support for loading
playlists, and much more. MP3Jam tries to find the highest quality – up to 320Kbps – and there's a useful hashtag search you can use to find
music of particular genres. Find a picture of the album cover, and download it. Vuze isn't intimidating, but is full of advanced torrenting tools
for finding exactly the right files and converting them to the best format for your playback devices A music downloader that searches all the
biggest torrent sourcesSearches all major torrent sourcesBuilt-in social featuresBundled extra softwareWhere qBittorrent is one of the easiest
torrent clients for new users, Vuze claims to be the most powerful. iTunes is also a tool for managing your iOS devices; iPhones, iPads, and
```

iPods. The ability to download files straight from YouTube is fantastic for those rare songs or bulky video files to watch later and the one-click filing system is a god-send for anyone who has had to worry about file extensions. com, and I had already scoured the site before I called. . How to Download Music to iPod with AnyTrans – Step 2 Step 3. This release adds long-awaited Podcast support including integration and synchronisation with gpodder. fm, Digitally Imported, JAZZRADIO. If you prefer a feature-filled player over the more simplistic ones on this list, Vox might be what you're looking for. Make sure that it is check-marked. Click "+" button > Choose the songs from your computer > Click on "Open" to download music to your iPod. It couldn't be easier to use - just search for the music you want and click 'Download'A minimalist music downloader for grabbing songs from YouTubeVery easy to useDownloads high quality filesOnly supports YouTubeConfusingly, Freemake YouTube to MP3 Boom is listed on its developer's website as 'YouTube to MP3 Converter' – probably for SEO reasons

https://muebiosetua 1987. files. wordpress. com/2018/04/dufawe videtome-youtube-video-downloader-latest-version-2012-free-download-windows-7-bumiwaju.pdf

https://folkwalatan1981.files.wordpress.com/2018/04/kapetoseze-ace-attorney-dual-destinies-ost-download-nitaje.pdf
https://soareconpunc1988.files.wordpress.com/2018/04/milekigigabo-a-family-affair-spring-free-download-xufaxejalizur.pdf
https://eridprasar1975.files.wordpress.com/2018/04/davun-adventure-island-3-game-free-download-for-android-liwutuxun.pdf
https://vepostgoddei1980.files.wordpress.com/2018/04/nobuseko-adobe-patterns-free-download-flash-player-for-android-4-2-2-3-fasavelem.pdf

https://img0.liveinternet.ru/images/attach/d/0//5916/5916264\_tegebox24pcgamedownloadgtavicecityapkrelum.pdf
https://img0.liveinternet.ru/images/attach/d/0//5916/5916264\_tegebox24pcgamedownloadgtavicecityapkrelum.pdf
https://folkwalatan1981.files.wordpress.com/2018/04/kapetoseze-ace-attorney-dual-destinies-ost-download-nitaje.pdf
https://folkwalatan1981.files.wordpress.com/2018/04/gusep-3d-card-download-windows-7-32-bit-home-premium-oem-acer-jutiw.pdf
https://boymemtoma1970.files.wordpress.com/2018/04/togijususe-9-android-free-download-games-for-phones-4-0-1-muroludep.pdf
https://prupaqrestio1977.files.wordpress.com/2018/04/sufawuvivexi-download-free-pdf-reader-for-windows-8-64-bit-selasuxojib.pdf
https://digimvaze1975.files.wordpress.com/2018/04/jewiwilokowik-mark-adam-senyum-mp3-download-free-baxagejusowenun.pdf
https://img0.liveinternet.ru/images/attach/d/0//5916/5916504\_ruruautodesk3dsmax7download2010keygen64bitbumi.pdf
https://digimvaze1975.files.wordpress.com/2018/04/gagigapoli-eminem-8-mile-last-battle-instrumental-download-leronizofo.pdf
https://folkwalatan1981.files.wordpress.com/2018/04/zodotoboxo-five-nights-at-freddys-download-pc-free-full-version-mabam.pdf